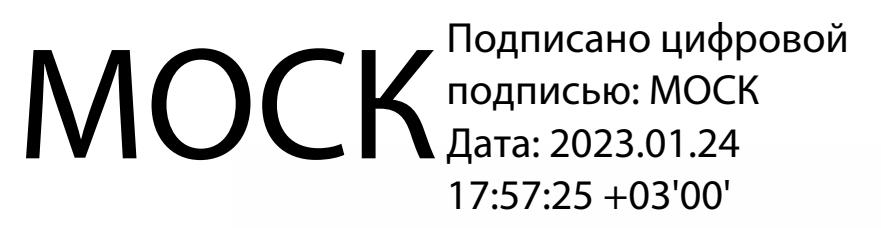

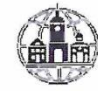

Частное профессиональное образовательное учреждение «Московский областной современный колледж» (МОСК)

**УТВЕРЖДАЮ** Директор МОСК Дарбинян А.А. TRW 2022

#### ФОНД ОЦЕНОЧНЫХ СРЕДСТВ

учебной дисциплины

#### ОП.11 КОМПЬЮТЕРНЫЕ СЕТИ

по специальности среднего профессионального образования 09.02.07 Информационные системы и программирование

Подольск, 2022

Фонд оценочных средств по дисциплине **ОП.11 Компьютерные сети**  разработан на основе Федерального государственного образовательного стандарта (далее – ФГОС) по специальности среднего профессионального образования (далее – СПО) 09.02.07 Информационные системы и программирование, утвержденного Приказом Минпросвещения России от 9 декабря 2016 года № 1547, зарегистрировано в Минюсте России 26.12.2016, регистрационный номер 44936.

Организация-разработчик:

Частное профессиональное образовательное учреждение «Московский областной современный колледж» (МОСК)

# СОДЕРЖАНИЕ

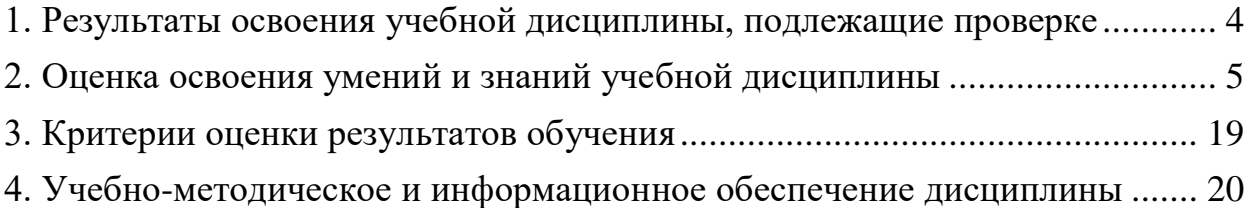

# 1. Результаты освоения учебной дисциплины, подлежащие проверке

В результате аттестации по учебной дисциплине осуществляется комплексная проверка следующих умений и знаний, а также динамика формирования компетенций:

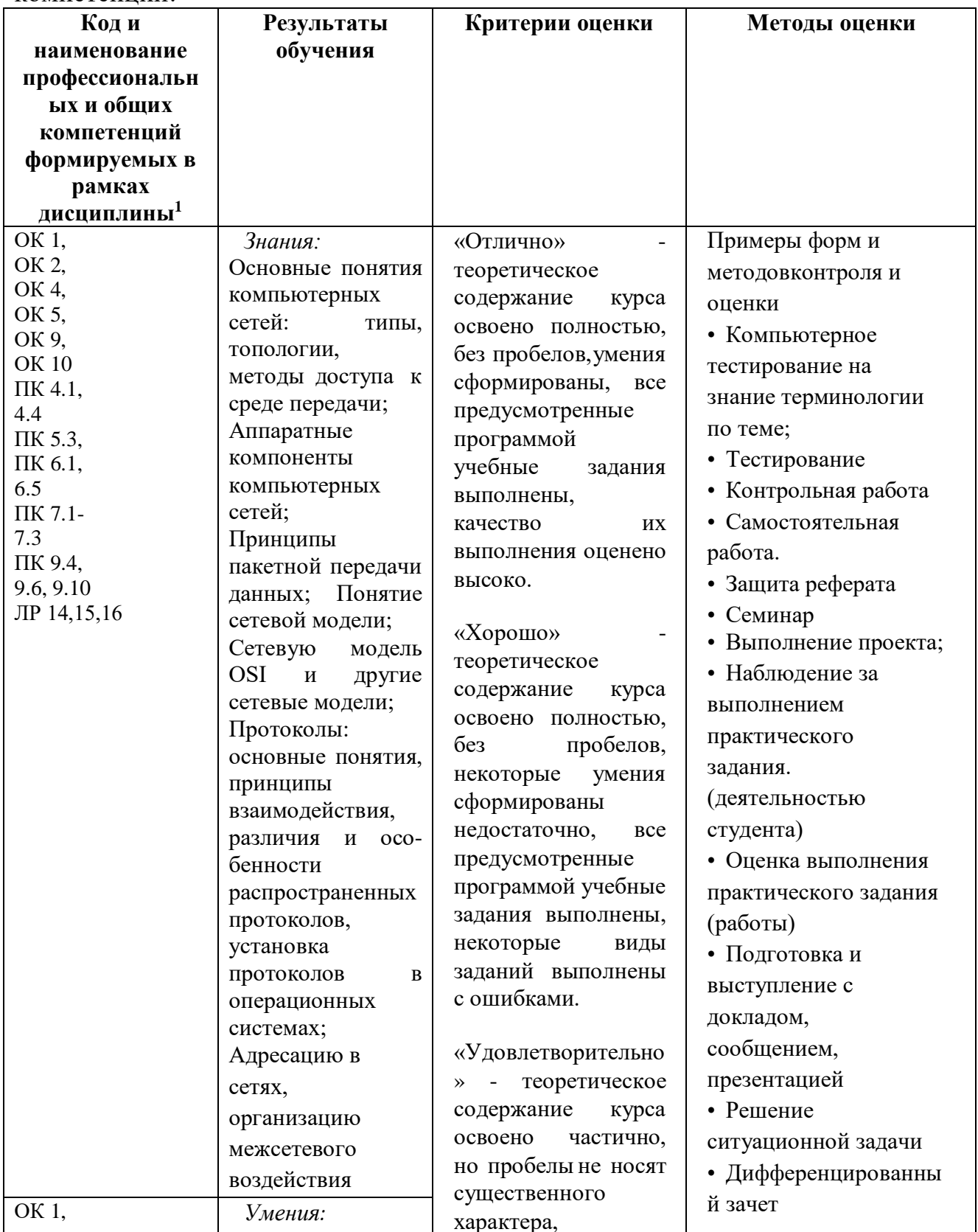

 $1 B$  ходе оценивания могут быть учтены личностные результаты.

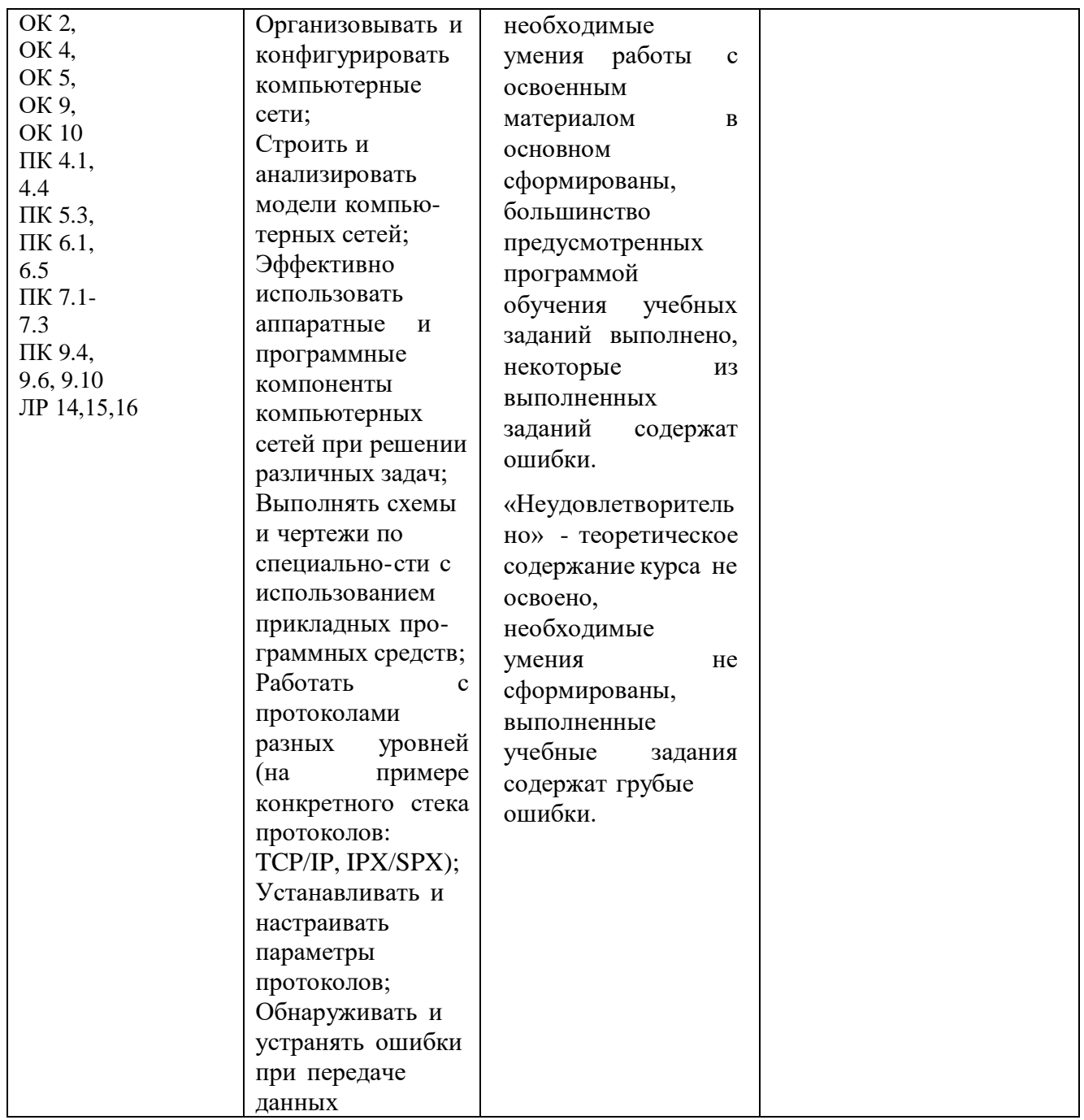

#### 2. Оценка освоения умений и знаний учебнойдисциплины

Предметом оценки служат умения и знания, предусмотренные ФГОС по дисциплине «Компьютерные сети», направленные формирование на компетенций. Оценка осуществляется поэтапно: текущий тестовый контроль по темам, защита презентаций и дифференцированный зачет.

Результаты выполнения практических  $\mathbf{M}$ внеаудиторных самостоятельных работ, включающие решение задач, семинары, выполнение практических заданий так же оцениваются в процессе текущего контроля.

Разработан и используется комплект тестовых заданий с применением программы тестирования, который позволяет оперативно оценить уровень усвоения материала.

Текущий контроль успеваемости представляет собой проверку усвоения учебного материала, регулярно осуществляемую на протяжении курса обучения.  $Bo$ время проведения учебных занятий дополнительно используются следующие формы текущего контроля – устный опрос, проверка конспектов, проверка самостоятельной работы.

Промежуточная аттестация по дисциплине «Компьютерные сети» проводится в форме устного опроса или тестирования и решения практических залач.

Студенты допускаются к сдаче дифференциального зачета при выполнении всех видов самостоятельной работы, практических работ, предусмотренных рабочей программой учебной дисциплины «Компьютерные сети».

Результаты дифференциального зачета промежуточной аттестации по учебной дисциплине отражаются в Экзаменационной (зачетной) ведомости (Приложение 1).

## 2.1. Типовые задания в тестовой форме для оценки знаний

Правильный вариант ответа отмечен знаком +

1) Предоставляющий свои ресурсы пользователям сети компьютер -**ЭТО:** 

- Пользовательский
- Клиент

 $+ CepBep$ 

## 2) Центральная машина сети называется:

- Центральным процессором
- + Сервером

- Маршрутизатором

3) Обобщенная геометрическая характеристика компьютерной сети -**ЭТО:** 

+ Топология сети

- Сервер сети

- Удаленность компьютеров сети

## 4) Глобальной компьютерной сетью мирового уровня является:

 $+$  WWW

- E-mail

- Интранет

## 5) Основными видами компьютерных сетей являются сети:

- + локальные, глобальные, региональные
- клиентские, корпоративные, международные
- социальные, развлекательные, бизнес-ориентированные

#### 6) Протокол компьютерной сети - совокупность:

- Электронный журнал для протоколирования действий пользователей сети

- Технических характеристик трафика сети
- + Правил, регламентирующих прием-передачу, активацию данных в сети

## 7) Основным назначением компьютерной сети является:

+ Совместное удаленное использование ресурсов сети сетевыми пользователям

- Физическое соединение всех компьютеров сети

- Совместное решение распределенной задачи пользователями сети

## 8) Узловым в компьютерной сети служит сервер:

- Располагаемый в здании главного офиса сетевой компании

+ Связывающие остальные компьютеры сети

- На котором располагается база сетевых данных

## 9) К основным компонентам компьютерных сетей можно отнести все перечисленное:

+ Сервер, клиентскую машину, операционную систему, линии

- Офисный пакет, точку доступа к сети, телефонный кабель, хостингкомпанию

- Пользователей сети, сайты, веб-магазины, хостинг-компанию

## тест 10) Первые компьютерные сети:

+ ARPANET, ETHERNET

 $-$  TCP. IP

- WWW, INTRANET

## 11) Передачу всех данных в компьютерных сетях реализуют с помощью:

- Сервера данных

- E-mail

+ Сетевых протоколов

## 12) Обмен информацией между компьютерными сетями осуществляют всегда посредством:

+ Независимых небольших наборов данных (пакетов)

- Побайтной независимой передачи

- Очередности по длительности расстояния между узлами

## 13) Каналами связи в компьютерных сетях являются все перечисленное в списке:

- Спутниковая связь, солнечные лучи, магнитные поля, телефон

+ Спутниковая связь, оптоволоконные кабели, телефонные сети, радиорелейная связь

- Спутниковая связь, инфракрасные лучи, ультрафиолет, контактнорелейная связь

## 14) Компьютерная сеть - совокупность:

- Компьютеров, пользователей, компаний и их ресурсов

+ Компьютеров, протоколов, сетевых ресурсов

- Компьютеров, серверов, узлов

## 15) В компьютерной сети рабочая станция - компьютер:

+ Стационарный

- Работающий в данный момент

- На станции приема спутниковых данных

#### 16) Указать назначение компьютерных сетей:

- Обеспечивать одновременный доступ всех пользователей сети к сетевым ресурсам

- Замещать выходящие из строя компьютеры другими компьютерами сети

+ Использовать ресурсы соединяемых компьютеров сети, усиливая возможности каждого

## 17) Составляющие компьютерной сети:

+ Серверы, протоколы, клиентские машины, каналы связи

- Клиентские компьютеры, смартфоны, планшеты, Wi-Fi

- E-mail, TCP, IP, LAN

## 18) Локальная компьютерная сеть - сеть, состоящая из компьютеров, связываемых в рамках:

- WWW

+ одного учреждения (его территориального объединения)

- одной города, района

# 19) Сетевое приложение - приложение:

- Распределенное

- Устанавливаемое для работы пользователем сети на свой компьютер

#### + каждая часть которого выполнима на каждом сетевом компьютере тест 20) Наиболее полно, правильно перечислены характеристики компьютерной сети в списке:

- Совокупность однотипных (по архитектуре) соединяемых компьютеров

+ Компьютеры, соединенные общими программными, сетевыми ресурсами, протоколами

- Компьютеры каждый из которых должен соединяться и взаимодействовать с другим

# 21) Сеть, разрабатываемая в рамках одного учреждения, предприятия

 $-$  cer<sub>b</sub>:

 $+$   $\pi$ <sub>O</sub> $\pi$ <sub>DH</sub> $\pi$ <sub>B</sub> $\pi$ 

- Глобальная

- Интранет

## 22) Маршрутизатор - устройство, соединяющее различные:

+ Компьютерные сети

- По архитектуре компьютеры

- маршруты передачи адресов для e-mail

## 23) Локальную компьютерную сеть обозначают:

- $+$  LAN
- $-MAN$
- $-WAN$

## 24) Глобальную компьютерную сеть обозначают:

- $-LAN$
- $-MAN$

 $+$  WAN

#### 25) Соединение нескольких сетей дает:

+ Межсетевое объединение

- Серверную связь

## - Рабочую группу

## 26) Основной (неделимой) единицей сетевого информационного обмена является:

 $+$   $\Pi$ aker

 $-$  Бит

- Канал

#### 27) Часть пакета, где указаны адрес отправителя, порядок сборки блоков (конвертов) данных на компьютере получателя называется:

+ Заголовком

- Конструктор

- Маршрутизатор

## 28) Передача-прием данных в компьютерной сети может происходить

- Лишь последовательно
- Лишь параллельно
- + Как последовательно, так и параллельно

## 29) Компьютерная сеть должна обязательно иметь:

- + Протокол
- Более сотни компьютеров
- Спутниковый выход в WWW

#### тест-30) Скорость передачи данных в компьютерных сетях измеряют обычно в:

- Байт/мин
- Килобайт/узел
- $+$  Бит/сек

## 31) Сеть, где нет специально выделяемого сервера называется:

- + Одноранговой (пиринговой)
- Не привязанной к серверу

- Одноуровневой

## 32) Выделенным называется сервер:

+ Функционирующий лишь как сервер

- На котором размещается сетевая информация
- Отвечающий за безопасность ресурсов, клиентов

# 33) Сервер, управляющий клиентским доступом к файлам называется:

- $+$  Файл-сервером
- Почтовым
- Прокси

## 34) Сервер для реализации прикладных клиентских приложений называется:

- Коммуникационным сервером
- + Сервером приложений
- Вспомогательным

## 35) Серверы для передачи-приема e-mail называют:

- Приемо-передающим
- $+$   $\Gamma$ <sub>O</sub>  $\Gamma$ <sub>O</sub>
- Файловым

## 36) Поток сетевых сообщений определяется:

- Транзакцией

+ Трафиком

- Трендом

## 37) Правильно утверждение "Звезда"

- Топологию «Звезда» можно собрать из нескольких топологий «Кольцо»

+ Топологию «Дерево» можно собрать из нескольких топологий «Звезда»

- Топологию «Шина» можно собрать из нескольких топологий «Дерево»

#### 38) Сетевая топология определяется способом, структурой:

- Аппаратного обеспечения

- Программного обеспечения

+ Соединения узлов каналами сетевой связи

## 2.2. Задания для выполнения практических работ

## Залание 1.

Цель работы: Изучение методов кодирования сигналов при передаче по компьютерным сетям

С помощью таблицы кодов перевести в двоичный формат  $\phi$ разу Methods of encoding information и закодируйте ее с помощью методов NRZ, Дифференциальный Манчестер, 2B1Q

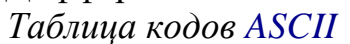

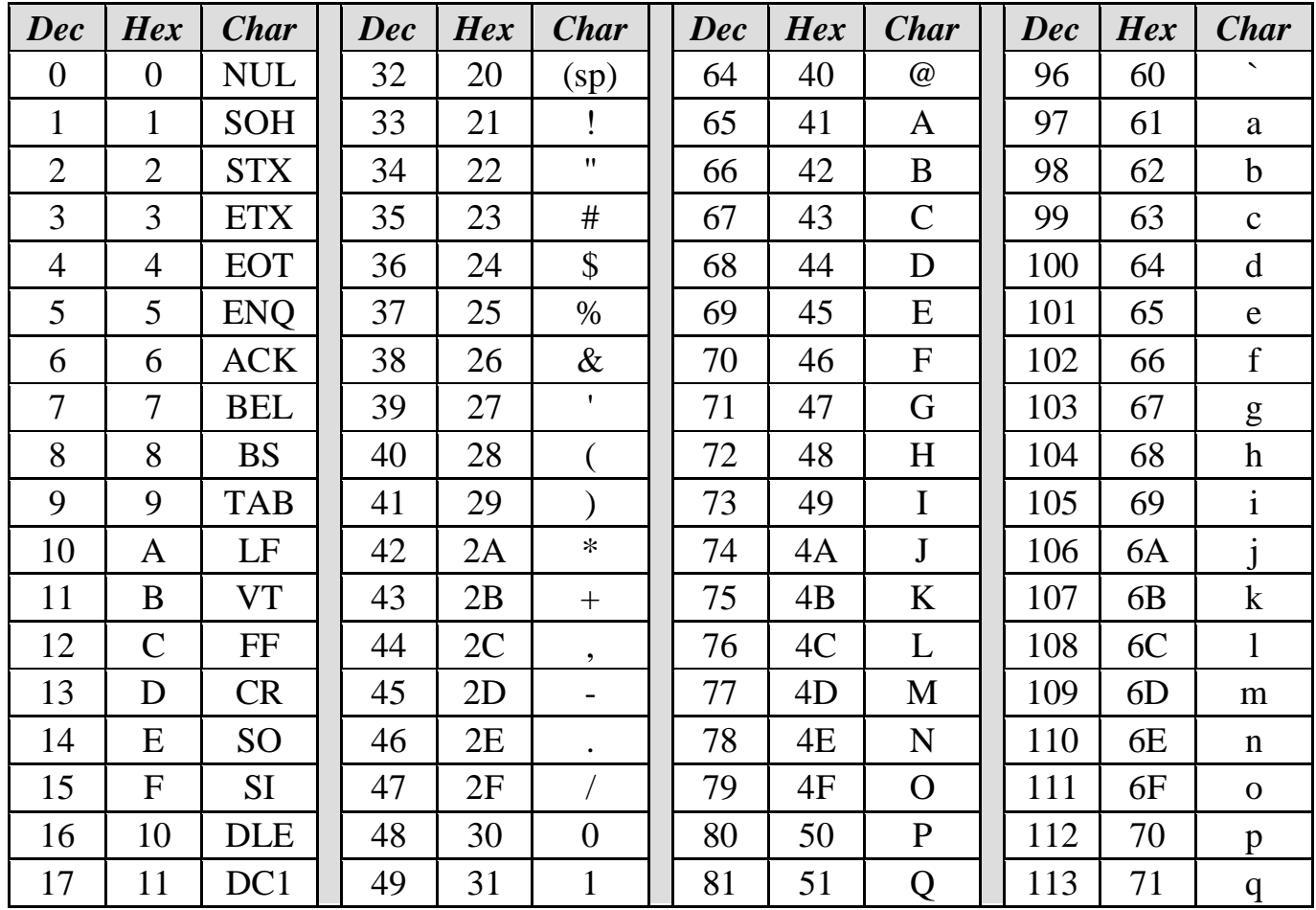

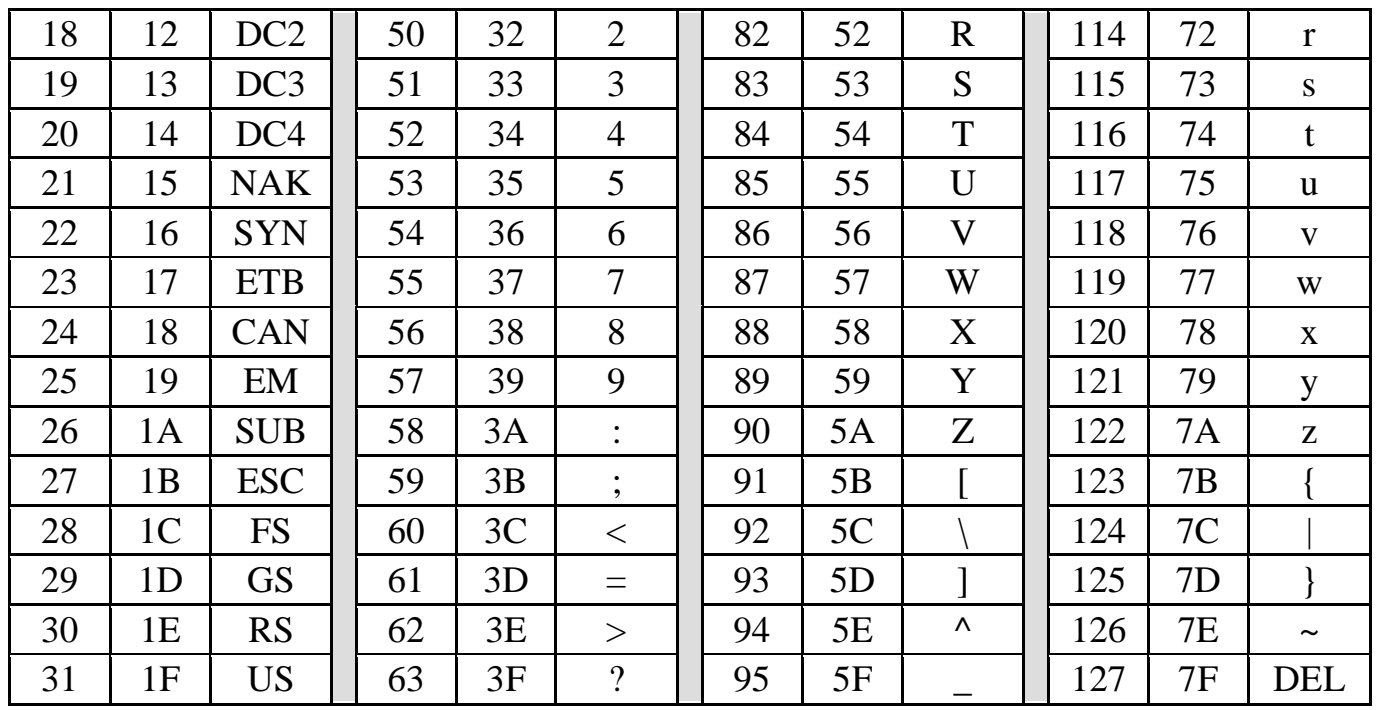

## Залание 2.

Задача 1. Сеть Internet 199.40.123.0 разбита на одинаковые подсети максимальной емкости маской 255.255.255.224. Назначить адреса интерфейсам подсетей и, по крайней мере, одной рабочей станции каждой подсети.

Задача 2. Разбить адресное пространство сети 199.40.123.0 на 4 одинаковые подсети с максимальным числом узлов в каждой и назначить IP - адрес этим подсетям. Как изменится результат, если сеть должна быть разбита на N=10 полсетей?

Задача 3. Сеть Internet 199.40.123.0 разбита на одинаковые подсети маской 255.255.255.240. Какое максимальное число узлов и рабочих станций может иметь каждая подсеть и почему?

#### Контрольные вопросы

- 1. Как рассчитать общее число полсетей?
- 2. Как осуществляется разбиение адресного пространства сети на подсети?
- 3. Каким условиям должно удовлетворять число?

## Задание 3.

Задача 1 Переведите следующие двоичные числа в десятичные.

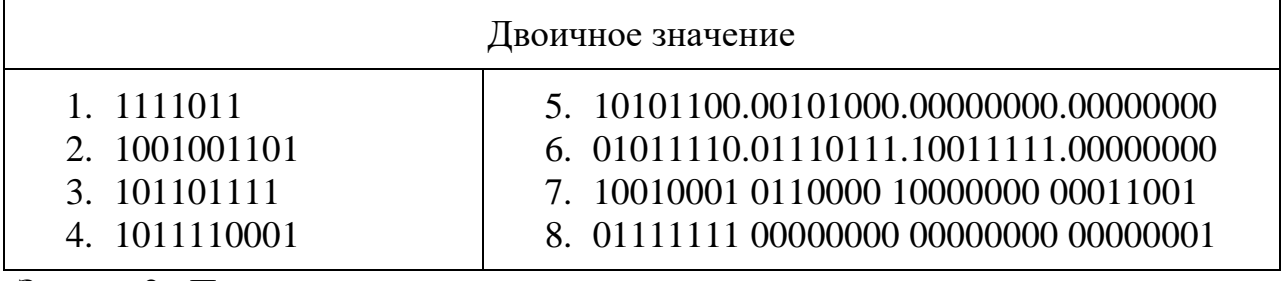

Задача 2.. Переведите следующие десятичные числа в двоичные.

#### Десятичное значение

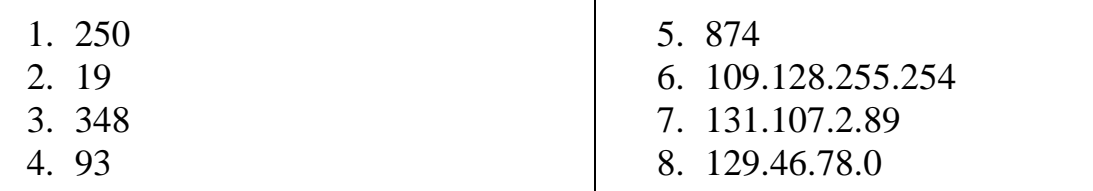

Задача 3.. Укажите классы следующих IP-адресов.

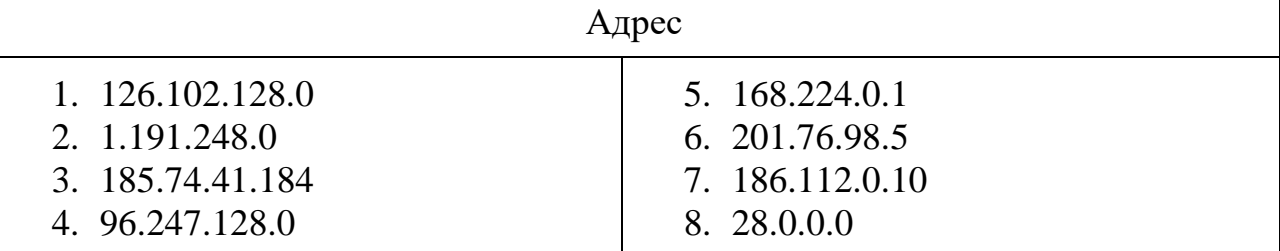

Задача4. Определите, какие IP-адреса не могут быть назначены узлам. Объясните, почему такие IP-адреса не являются корректными.

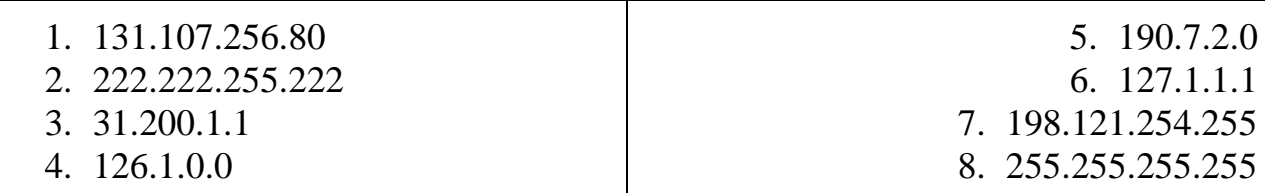

## Контрольные вопросы:

1. Какие октеты представляют идентификатор сети и узла в адресах классов А, ВиС?

2. Какие значения не могут быть использованы в качестве идентификаторов сетей и почему?

Какие значения не могут быть использованы в качестве идентификаторов узлов? Почему?

3. Когда необходим уникальный идентификатор сети?

4. Каким компонентам сетевого окружения TCP/IP, кроме компьютеров, необходим идентификатор узла?

# Задание 4. Соединение телефона и компьютера.

1) Соединение и синхронизация осуществляются с помощью программы BlueSoleil.

2) Вторым необходимым элементом является наличие Bluetooth-адаптера. В телефоне он является встроенным, а установка адаптера на компьютер не вызывает проблем, т. к. осуществляется с помощью Мастера установки нового оборудования Windows XP.

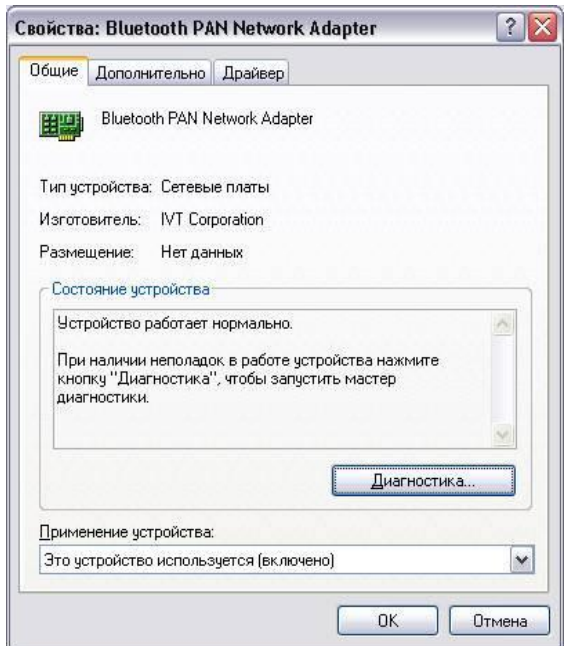

Рисунок 1. Настройка адаптера Bluetooth

3) Теперь необходимо раскрыть окно «Bluetooth-окружение» и выбрать в верхнем меню раздел Bluetooth, щелкнуть пункт «Дополнительные настройки» и в открывшемся окне нажать на «Локальные службы». Далее нужно указать и запомнить COM-порт для организации соединения.

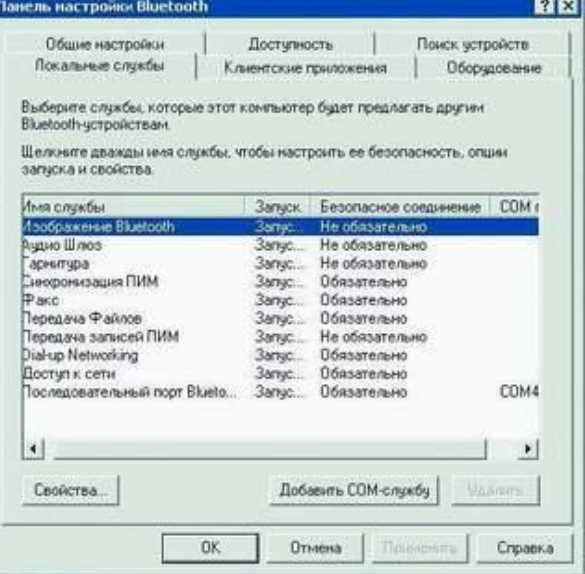

Рисунок. 2 Панель настройки Bluetooth

4) В меню Bluetooth телефона активируем одноименную функцию. Аппарат найдет все Bluetooth-устройства, находящиеся в радиусе его действия. Нам остается только выбрать имя нашего компьютера и нажать Next. После - на экране возникнет требование ввести код; вводим 0000. Переходим к экрану компьютера и также указываем 0000. Вовсе не обязательно использовать именно эту комбинацию - главное, чтобы пароль по обе стороны подключения был одинаков.

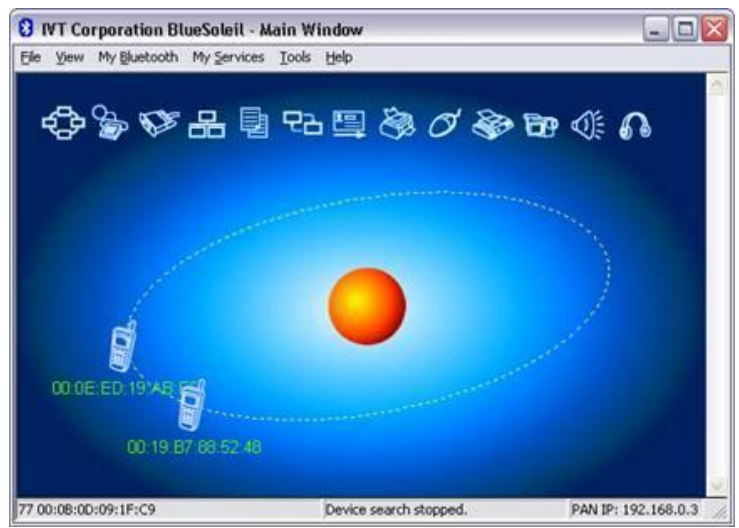

Рисунок 3. Окно диалога, в котором отображаются телефоны с активным Bluetooth

5) После окончания синхронизации в проводнике становится возможным доступ к содержимому памяти устройства. Данная функция очень удобна для установки новых программ и копирования важной информации.

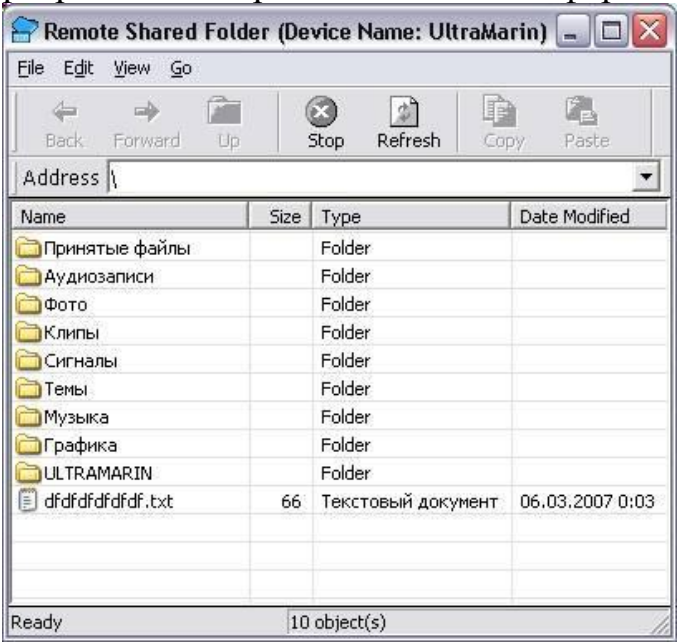

Рисунок 4. Содержимое телефона отображено на компьютере Полученные в результате проведения двух опытов данные представить в таблицах 1 и 2.

Таблица 1 - Передача данных по Bluetooth (с компьютера на телефон)

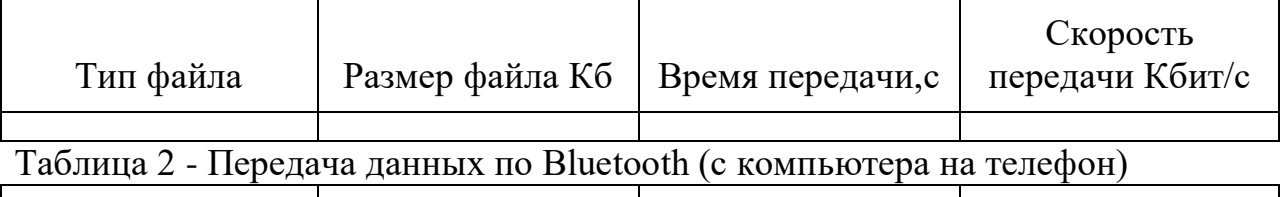

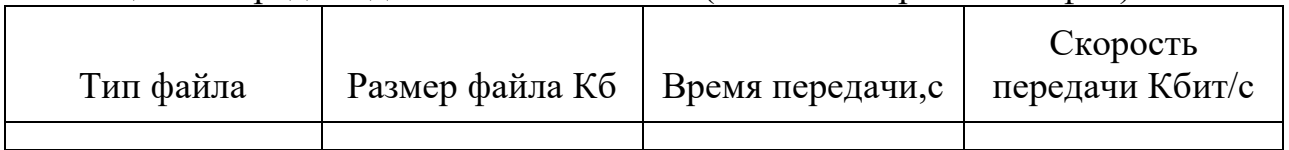

**Задание 5.** Соединение двух компьютеров.

Если нужно соединить два компьютера между собой с помощью технологии Bluetooth, нужно использовать Bluetooth-адаптер. После объединения двух компьютеров при помощи Bluetooth на экране появится диалоговое окно, изображенное на рисунке 5.

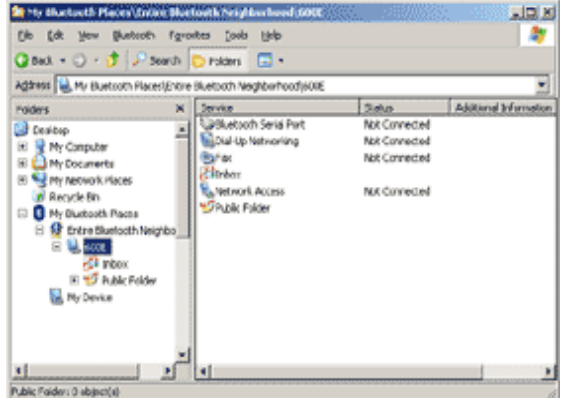

Рисунок 5. Объединение компьютеров с помощью Bluetooth.

Операционная система видит соединение Bluetooth, как достаточно быстрый последовательный порт (он примерно в пять раз быстрее, чем обычный COM или IrDA), и, при желании, даже можно организовать сетевое подключение Windows через него. Далее следует настроить подключение Bluetooth в папке «Сетевые подключение»

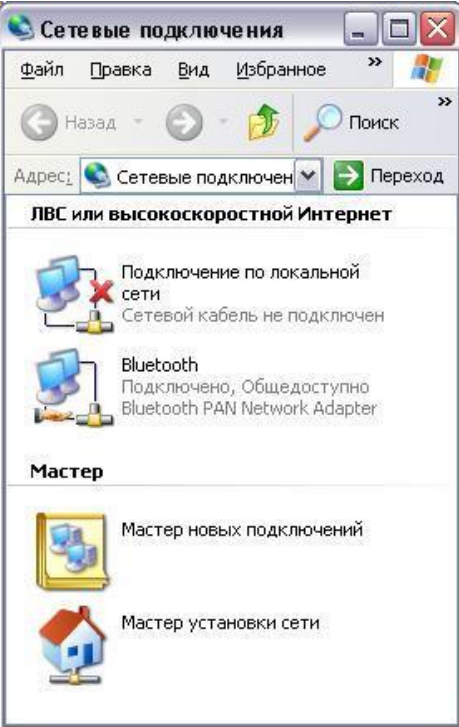

Рисунок 6. Активное подключение Bluetooth Для этого нужно выбрать доступные этому подключению компоненты.

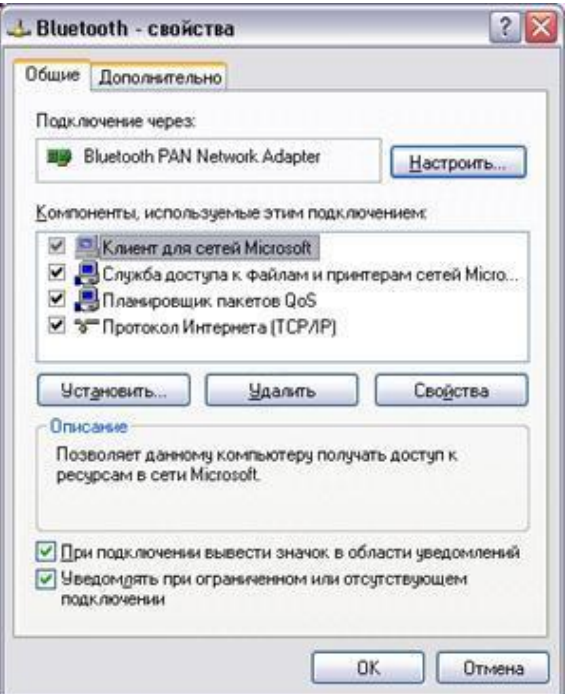

Рисунок 7. Настройка Bluetooth

Записать в таблицу данные, полученные в результате выполнения четырех опытов по передаче файлов разного размера и формата.

Таблица 3 - Передача данных по Bluetooth (с компьютера на компьютер)

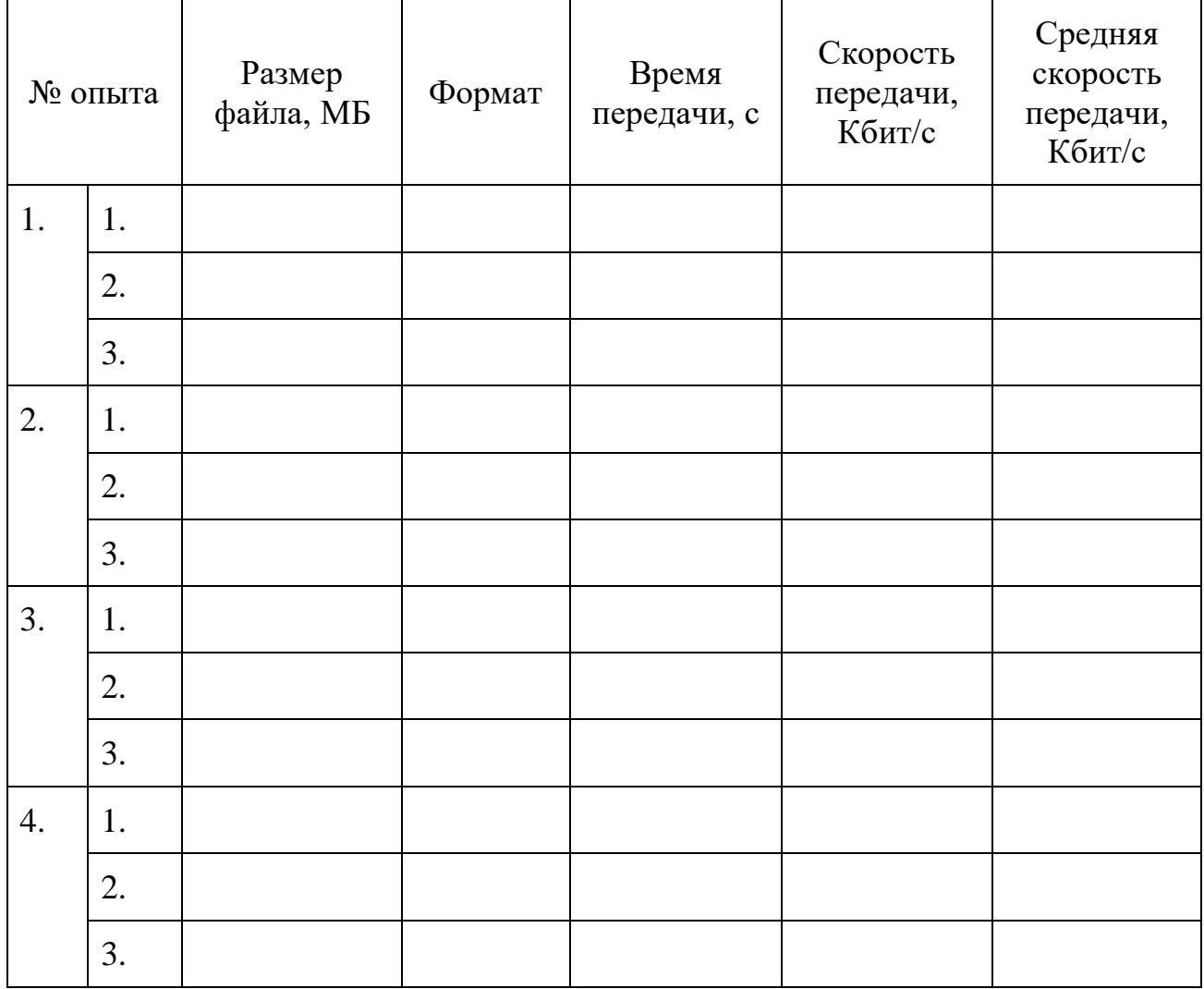

#### Контрольные вопросы:

- 1. В чем заключаются концепции беспроводных сетевых технологий?
- 2. Приведите классификацию беспроводных сетей.
- 3. Каковы характеристики беспроводной персональной сети стандарта IEEE 802.15.

#### Темы рефератов (докладов, презентаций)

- 1. Среды передачи данных в сети.
- 2. Витая пара и ее разновидности. Основные параметры.
- 3. Коаксиальный кабель как среда передачи данных в сети
- 4. Волоконно-оптический кабель (ВОК) как среда передачи данных в сети. Режимы работы ВОК.
- 5. Типы организации локальных сетей: одноранговые и клиент-серверные сети.
- 6. Кодирование информации в компьютерных сетях. Виды кодов.
- 7. Кластеризация компьютерных сетей.
- 8. Использование пакетов при обмене данными в сети. Структура пакета. Адресация пакетов.
- 9. Методы управления обменом информацией в сети: централизованный и децентрализованный.
- 10. Протоколы обмена данными в сети и их виды;
- 11. Уровни сетевой архитектуры (OSI).
- 12. Основные методы доступа в сети (Ethernet, Token Ring, Arcnet, FDDI) и их особенности
- 13. Принцип работы сети Ethernet
- 14. Принцип работы сети Token Ring
- 15. Принцип работы сети с методом доступа FDDI.
- 16. Сети на оптоволоконном кабеле 10 Base-FL, 100 Base-FX. Состав и назначение.
- 17. Технологии PON, APON, EPON, GPON в сетях на оптоволокне и их особенности.
- 18. Метод доступа Fast Ethernet и его особенности.
- 19. Методы доступа Gigabit Ethernet и 10 Gigabit Ethernet их особенности.
- 20. Концентраторы, их виды и назначение.
- 21. Коммутатор (switch-hub) и его особенности
- 22. Маршрутизатор и его назначение. Шлюз
- 23. Сеть Ethernet на толстом и тонком коаксиале. Основные характеристики.
- 24. Сеть Ethernet на витой паре. Основные характеристики. Технология РОЕ (Power over Ethernet).
- 25. Сеть FDDI. Основные характеристики..
- 26. Оптоволоконные мультисервисные сети FTTH,FTTB,FTTC и **HX** особенности.
- 27. Беспроводные сети, их виды и стандарты.
- 28. Технологии ТDMA, FDMA, CDMA в беспроводных сетях.
- 29. Поколения беспроводных сетей 2G, 3G, 4G и их сравнение.

30. Технологии беспроводной связи GPRS, EDGE, EV-DO и их особенности.

## 2.3. Типовые вопросы к экзамену

1. Что такое архитектура сетей?

2. Какие существуют основные архитектуры сетей?

3. Что такое одноранговая сеть?

4. Что такое сервер?

5. Что такое клиент/серверная архитектура?

6. В чем отличие архитектур?

7. Какие существуют основные факторы, которые необходимо использовать при выборе сетевого оборудования?

8. Какие существуют виды компьютерных сетей?

Какие существуют основные 9. критерии оценки локальных вычислительных сетей?

10. Раскройте понятие и виды топологий.

11. Что такое одноранговая сеть?

существуют 12. Какие основные критерии оценки локальных вычислительных сетей?

13. Что понимается под технологией проектирования (создания) информационных систем (ИС)?

14. Какие существуют проектирования (создания) технологии информационных систем (ИС)?

15. Перечислите принципы проектирования ИС.

16. Какие существуют этапы доступа к среде передачи данных?

17. Какие существуют методы доступа к среде передачи данных?

18. Какие преимущества и недостатки методов вы знаете?

19. Какие существуют базовые сетевые топологии? Приведите примеры.

20. Что такое комбинированные структуры сетей?

21. Порядок настройки стека протоколов ТСР/IР.

22. Что такое: IP-адрес, маска подсети, доменное имя, DNS-сервер, ШЛЮЗ.

23. Маршрутизация. Принципы маршрутизации.

24. Назначение и принцип работы сервиса ARP.

25. Как определить доступность вычислительной системы по сети?

26. Каковы основные цели мониторинга сетевого трафика?

27. Чем отличается мониторинг трафика от фильтрации?

28. Каково назначении класса программ-снифферов?

29. Какие основные функции выполняют снифферы?

30. Зачем используются фильтры отображения и фильтры захвата сниффера Wireshark? В чем их отличие?

31. Какие базовые функции статистической обработки захваченных пакетов имеет сниффер Wireshark?

32. Какие задачи рассчитаны для решения протокола ARP?

33. Какие причины возникновения ошибок вы знаете?

34. Что такое системы передачи с обратной связью?

35. Какие существуют методы корректности передачи данных?

36. Что такое IP-маршрутизация?

37. Что такое таблица маршрутизации?

38. В чем суть работы с утилитами route,ipconfig,ping?

39. Порядок настройки удаленного доступа в сеть.

40. Что такое: ISP, DCE, DTE, канал передачи данных, модем?

41. Модемы: назначение, типы, выполняемые функции, протоколы.

42. Протоколы канального уровня: UUCP, SLIP, PPP.

43. Фазы установления удаленного соединения.

44. Каковы преимущества беспроводных локальных сетей?

45. Каково назначение точки доступа?

46. Чем отличаются сети с выделенным сервером от одноранговых сетей?

47. Что такое технология клиент-сервер?

48. Приведите примеры сетевых операционных систем.

49. Что представляет собой проводник витая пара?

50. Каково устройство коаксиального кабеля?

51. Почему оптоволоконный кабель является приоритетным для проводных сетей? В чем его недостатки?

52. Что такое шлюзы? Какими могут быть шлюзы?

53. Зачем нужны повторители?

54. В чем состоят преимущества использования коммутаторов?

55. Для чего служит межсетевой экран (брандмауэр)? Что такое концентратор?

## **3. Критерии оценки результатов обучения**

## **Критерии оценки компьютерного тестирования:**

При проведении текущего контроля успеваемости в виде тестирования количество вопросов для студента - 30. Вопросы для студентов выдаются случайным образом, поэтому одновременно студенты отвечают на разнообразные по уровню сложности тестовые задания следующего типа: выбор одного правильного ответа; выбор нескольких правильных ответов. На выполнение заданий отводится 40 минут.

Знания студентов оцениваются по пятибалльной системе.

Количество правильных ответов:

85-100% - отлично,

70-84% - хорошо,

50-69% - удовлетворительно,

0-49% - неудовлетворительно.

## **Критерии оценивания практических работ:**

При подготовке к практической работе рекомендуется использовать конспекты лекций, учебно-методическое и информационное обеспечение дисциплины. Каждое задание практической работы оценивается по пяти

бальной шкале:

Оценка «отлично» выставляется при соблюдении следующих условий: студент выполняет практические задачи в полном объѐме, отвечает на все поставленные в практической задаче вопросы, выполняет все задания практической задачи.

Оценка «хорошо» выставляется по следующим критериям: студент допускает в решении практической задачи незначительные неточности; правильно применены теоретические знания.

Оценка «удовлетворительно» выставляется по следующим критериям: допускает в решении практической задачи значительные неточности, в том числе неточно применены теоретические знания.

Оценка «неудовлетворительно» выставляется по следующим критериям: студент не выполняет задания практической задачи, ответы содержат существенные ошибки.

#### **Критерии оценки промежуточной аттестации:**

При проведении промежуточной аттестации вопросы к экзамену распределяется по уровню сложности. Обязательная часть включает вопросы, составляющие необходимый и достаточный минимум усвоения знаний и умений в соответствии с требованиями ФГОС СПО. На подготовку к устному ответу студенту отводится не более 40минут. Время устного ответа студента составляет 10 минут.

Знания студентов оцениваются по пятибалльной системе.

5 «отлично» - глубоко и прочно усвоен весь программный материал; последовательно и точно построена речь; отсутствуют затруднения с ответами на дополнительные или уточняющие вопросы;

4 «хорошо» - усвоен весь программный материал; в речи имеются незначительные неточности; правильно применены теоретические знания; на большинство дополнительных или уточняющих вопросов дан ответ;

3 «удовлетворительно» - усвоена основная часть программного материала; речь не содержит «деталей»; недостаточно-правильные формулировки; на большинство дополнительных или уточняющих вопросов испытываются затруднения в ответе;

2 «неудовлетворительно» - не усвоена значительная часть программного материала; ответ содержит существенные ошибки.

В ходе оценивания могут быть учтены личностные результаты.

#### <span id="page-19-0"></span>**4. Учебно-методическое и информационное обеспечение дисциплины**

#### *Основная литература:*

1. *Дибров, М. В.* Компьютерные сети и телекоммуникации. Маршрутизация в IP-сетях в 2 ч. Часть 1 : учебник и практикум для среднего профессионального образования / М. В. Дибров. — Москва : Издательство Юрайт, 2023. — 333 с. — (Профессиональное образование). — ISBN 978-5-534-04638-0. — Текст : электронный // Образовательная платформа Юрайт [сайт]. — URL: <https://www.urait.ru/bcode/513518>

2. *Дибров, М. В.* Компьютерные сети и телекоммуникации. Маршрутизация в IP-сетях в 2 ч. Часть 2 : учебник и практикум для среднего профессионального образования / М. В. Дибров. — Москва : Издательство Юрайт, 2023. — 351 с. — (Профессиональное образование). — ISBN 978-5-534-04635-9. — Текст : электронный // Образовательная платформа Юрайт [сайт]. — URL: <https://www.urait.ru/bcode/514019>

3. Сети и телекоммуникации : учебник и практикум для среднего профессионального образования / К. Е. Самуйлов [и др.] ; под редакцией К. Е. Самуйлова, И. А. Шалимова, Д. С. Кулябова. — Москва : Издательство Юрайт, 2023. — 363 с. — (Профессиональное образование). — ISBN 978-5- 9916-0480-2. — Текст : электронный // Образовательная платформа Юрайт [сайт]. — URL: <https://www.urait.ru/bcode/517817>

#### *Дополнительная литература:*

1. *Замятина, О. М.* Инфокоммуникационные системы и сети. Основы моделирования : учебное пособие для среднего профессионального образования / О. М. Замятина. — Москва : Издательство Юрайт, 2023. — 159 с. — (Профессиональное образование). — ISBN 978-5-534-10682-4. — Текст : электронный // Образовательная платформа Юрайт [сайт]. — URL: <https://www.urait.ru/bcode/518012>

#### *Интернет-источники:*

1. Огромный выбор конспектов лабораторных и практических работ, инструкционные и технологические карты почти на все основные темы курса http://www.metod-kopilka.ru/page-2-1.html

2. Электронная библиотечная система (ЭБС) «Университетская библиотека ONLINE» https://urait.ru /

Компьютерная справочная правовая система «Консультант Плюс» http://www.consultant.ru/

Экзаменационная (зачетная) ведомость

or « $\_\_\_$  » 202 r.

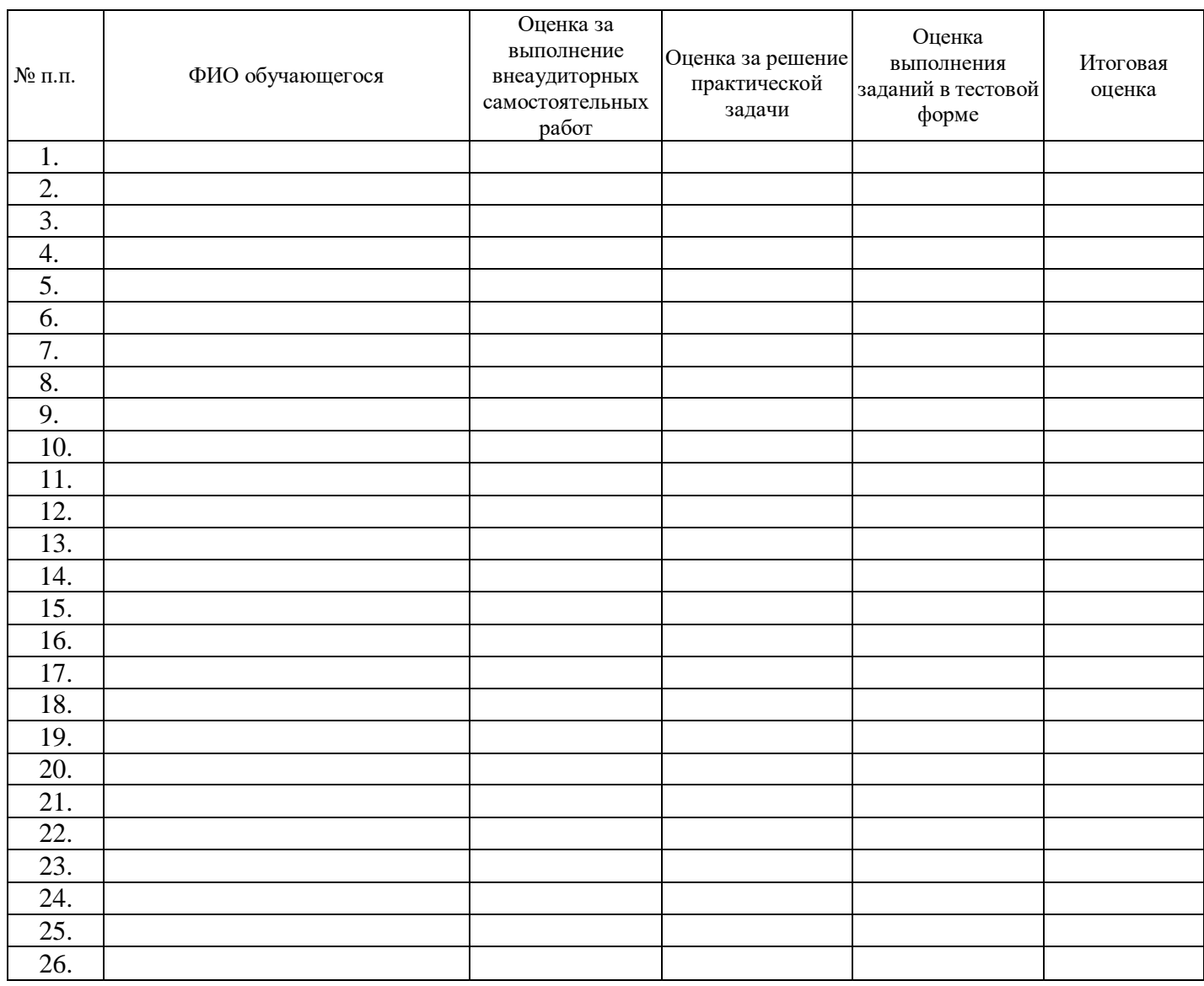

подпись